## **Aktivitäten-Liste komplett mit Zusatzinformationen** Stand: 20.08.2020

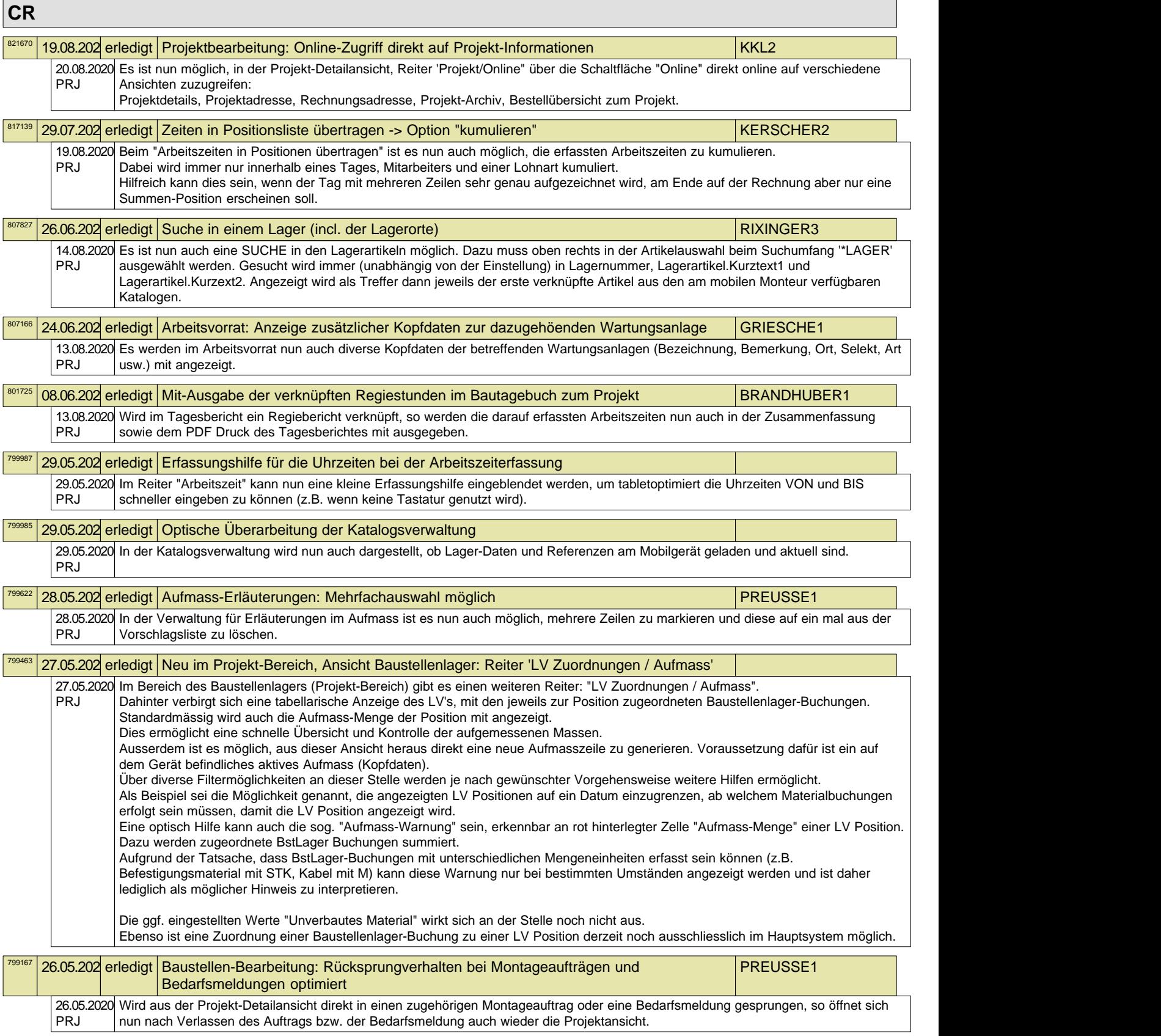

## **Aktivitäten-Liste komplett mit Zusatzinformationen** Stand: 20.08.2020

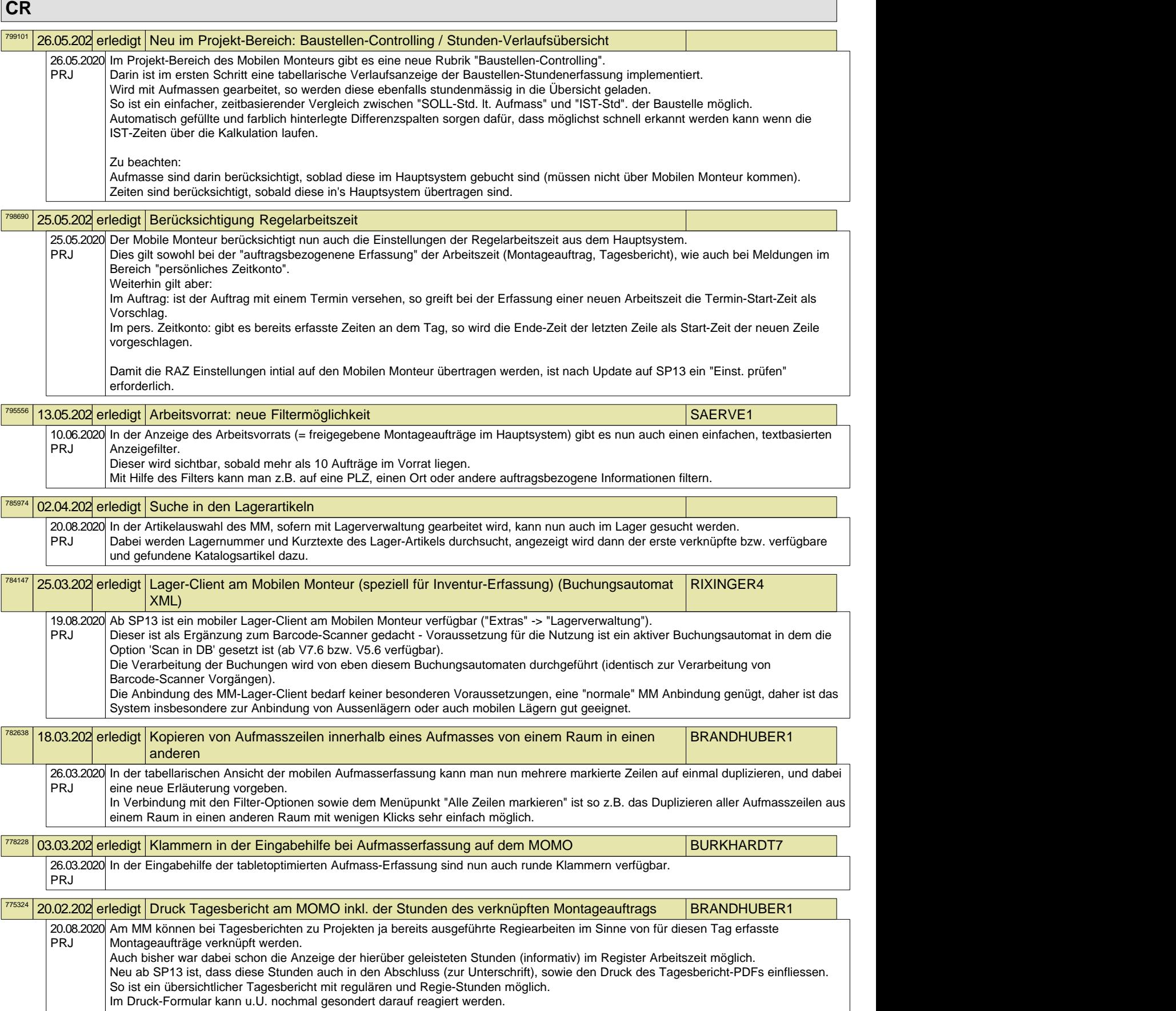

## **Aktivitäten-Liste komplett mit Zusatzinformationen** Stand: 20.08.2020

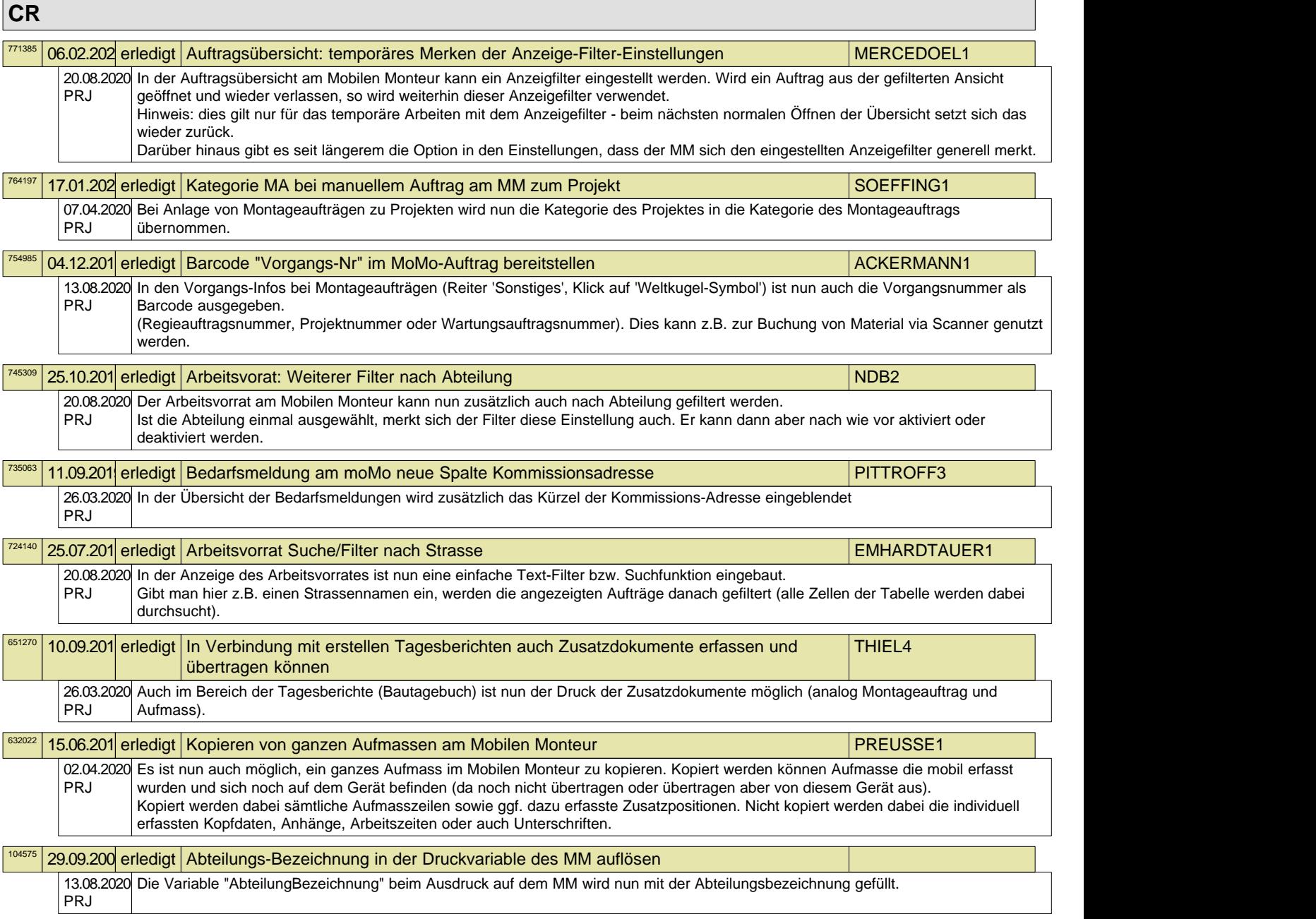